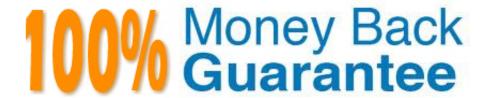

Vendor: Avaya

Exam Code:71400X

**Exam Name:** Avaya Equinox Solution with Avaya Aura Collaboration Applications Integration

Version: Demo

## **QUESTION 1**

When installing a new instance of Avaya Aura Web Gateway (AAWG), how is the AAWG Installation Utility launched?

- A. From the Solution Deployment Manager (SDM) within System Manager
- B. From the Avaya Aura Web Gateway GUI on the Installationand; Configuration page
- C. From a SSH command line using the command app install
- D. From the Avaya Aura Web Gateway section of System Manager

Correct Answer: C

#### **QUESTION 2**

When using the Avaya IXTM Workplace Client, which feature makes it possible to have up to ten SIP devices registered concurrently?

- A. EC500
- B. Split-Horizon
- C. Multiple Device Access (MDA)
- D. Coverage Answer Group

Correct Answer: C

# **QUESTION 3**

The authentication of Avaya IXTM Workplace for Web Client can be completed using some third-party well-known Web authentication systems.

Avaya IXTM Workplace for Web Client was designed to be used in which web application suite?

- A. Office 365
- B. Yahoo Mail
- C. Apple iWork
- D. Polaris Office Online

Correct Answer: A

#### **QUESTION 4**

Which component of Avaya IXTM Workplace Streaming and Recording captures H.323 media and converts it into MP4 format?

- A. Conference Point
- B. Manager
- C. Recording Gateway
- D. Delivery Node

Correct Answer: A

## **QUESTION 5**

Which statement describes Avaya IXTM Workplace Management server redundancy?

- A. Two servers may be deployed which operate in a loadsharing mode.
- B. For Geographic Redundancy, three servers can be deployed: Two local (Master/Standby) and one remote (Backup).
- C. It is only possible to provide local redundancy, consisting of two servers (Master/Standby) located on the same LAN segment.
- D. There is no redundancy option provided since video conferencing continues while Avaya IXTM Workplace Management is unavailable.

Correct Answer: B

#### **QUESTION 6**

An Avaya IXTM Workplace Streaming and Recording deployment can scale to a maximum of how many live-streaming viewers?

- A. 100,000
- B. 16,000
- C. 10,000
- D. 5,000

Correct Answer: A

#### **QUESTION 7**

Which Avaya Application provides Instant Messaging functionality?

- A. Communication Manager Messaging
- B. Avaya Aura Messaging

- C. Avaya Aura Device Services
- D. Avaya Aura Presence Services

Correct Answer: C

#### **QUESTION 8**

Which component anchors WebRTC media for Avaya IXTM Workplace (AKA Avaya Equinox for Web Client Team Engagement (TE)?

- A. Avaya Aura Communication Manager
- B. Avaya Aura Web Gateway
- C. Avaya Aura Device Services
- D. Avaya Aura Media Server

Correct Answer: D

# **QUESTION 9**

It is possible to configure an on-board instance of Open LDAP in which Avaya product?

- A. Equinox Media Server
- B. Avaya Aura Device Services (AADS)
- C. Avaya Aura Web Gateway (AAWG)
- D. System Manager (SMGR)

Correct Answer: B

## **QUESTION 10**

In which three ways can you add a user to Avaya IXTM Workplace Management? (Choose three.)

- A. Add a user manually to Avaya IXTM Workplace Management.
- B. Add a conferencing profile to a user profile in System Manager, and wait for the Database Replication (DRS) to complete.
- C. Configure an LDAP server in Avaya IXTM Workplace Management and click on Synchronize.

D. Add Avaya IXTM Workplace Management as an element, and add an Avaya IXTM Workplace profile to a user profile in System Manager.

E. Add Avaya Aura Device Services (AADS) to Avaya IXTM Workplace Management under Devices/ Devices by Type/Management and Directory, and click on Synchronize.

Correct Answer: ACE

# **QUESTION 11**

How does the Avaya IXTM Workplace Client send and receive IM/Multimedia Messages?

- A. Directly using HTTPS
- B. Using HTTPS via Session Manager
- C. Directly using SIP
- D. Using SIP via Session Manager

Correct Answer: D

# **QUESTION 12**

To allow public access for Avaya IXTM Workplace for Web Clients, which two services must be configured in Avaya Session Border Controller for Enterprise (ASBCE)? (Choose two.)

- A. SIP Trunk
- B. Reverse Proxy
- C. Application Relay
- D. STUN/TURN Service

Correct Answer: BC